ALL the Best a SAVI University of Horticultural Sciences, Bagalkot---College of Horticultural, Munirabad ICAR-JRF Mock test -3 (Fruit crops -Hand Book of Horticulture Pg No. 218-338) Question paper prepared by Dr. Manjunath R. Asst. Prof (Agril. Microbiology) 1. Litchi is a La-) Tropical deciduous tree b. Tropical evergreen tree -> M.S.G<br>  $c_1$   $c_2$   $c_3$   $c_4$   $c_5$   $c_6$   $c_7$   $c_8$   $c_9$   $c_9$   $c_1$   $c_2$   $c_3$   $c_4$   $c_5$   $c_6$   $c_7$   $c_8$   $c_8$   $c_9$   $c_9$   $c_9$   $c_9$   $c_$ Pick the false statement in case of litchi politica ranks first in production b. Most area falls in north Biliar c. It contains significant amount of protein, fat & pectin d. It is rich in vitamin C Litchi propagation by seed is not common because a)Tree is susceptible to diseases b. Tree will be of short  $4.$ Unite period Produce fruits of inferior quality d. All the above the world is a Cutting b)Grafting exposition of the most common & easiest method adapted all over the world is a Cutting b)Grafting exposite d. Budding  $S$ . Litchi trees are usually planted in a Square system b. Equilateral system c. Diagonal d. Rectangle 6. Critical stage of trrigation in litchi is a Tanuary end to the onset of monsoon b. Vegetative growth c. Fruit development stage of All the above Litchi fruits are not harvested individually but harvested in branches along with a portion of the branches & 8, few leaves because a )To avoid skin rupturing at the stem end b. It prolongs storage life of fruits c. To avoid quick rotting All the above, peach, perci, phalsa, plum 9. The edible part of litchi is a Juiey pulp b)Epicarp d)Seed d)All the above  $\frac{1}{3}$  eller A-s<sup>p</sup>l 10. Loquat is a)Evergreen tropical fruit-b)Evergreen sub-tropical c) Deciduous tropical d)Temperate fruit 1.1. Common method of propagation in loquat is NAir layering Minarching c)budding d) seed 12. Commercial propagation of Macadamia is by exprafting b)seeds c)cutting d)layering 13. Macadamia is a a)temperate fruit b)temperate nut extropical nut d)tropical fruit 14. Pick the false statement related to Macadamia a)contains large amount of proteins & fats h)poor source of calcium, P & Fe 'c)thrive best in subtropical conditions d)optimum temperature for growth is at 25°C. 15. Mahua is native to a)China b)Africa Mndia d)Europe<br>16. Edible part in Mahua is a)Flowers b)Fruits c)Seeds a)All of above I7, Major unsaturated fatty acid found in Mahua oil is vilinoleic b)arachidonic c)oleic d)linolenic 18. Mahua is generally propagated by ASeeds b)Cuttings c)Grafting d)Layering 19. Mahua fruits ripe in the month of a)January-February b)March -April c)May-June DJune-July tangpis lime 20. The scientific name of mandarin orange is oCitrus reticulata b)C. aurantifolia c)C. limon d)C limon! 21. Parentage of kinnow mandarin is a)KinenxBillow by KingXwillow leaf c)KindXwilliams d)QueenXsnow ball 22. Pick the false statement in Mandarin a)Mostly propagated through seeds b)occupies 50% of the total citrus area in India  $\epsilon$  The finest mandarin is grown in Goorg d)Kinnow fruits mature in mid. January 23. An ideal mandarin tree should be a)Tall headed with a dome like crown b)Low headed with a dome like crown c)Medium headed with flat canopy d)Tall headed with flat canopy 24. Mandarin blooms a)Once a year b)Twice of Thrice d)Once in two years 25. Mandarin cultivation in central India follows Crop regulation in a) Ambe bahar k. Mrig c. Hast d.Chitt bahar 26. Granulation in mandarin can be reduced by a)Spraying of lime b)Increasing number of irrigation c) Application of P&K fertilizers of All the above 27. Mango is called as a King of fruits b) Queen of fruits c) Kalpatharu d) None % of total mango production a)26% b) 36% c)46%  $\sqrt{56\% (54.2)}$ 28. India shares about 29. Pick the false statement regarding mango po Mango grows well in neutral soil only b) There should not be high humidity, rain & frost during flowing c)Higher temperature during fruit development & maturity gives better quality fruits. d)Temperature between 24-27°C is ideal for cultivation 30. Variety of mango susceptible to spongy tissue is a)Alphonso b)Banganapalli c)Totapuri d)kesar 31. The irregular bearing variety in mango is a)Gulab khas b)Himsagar v Kesar d)Neelum Or. Manjunath R. Assistant Professor(Ag. Microbiology), College of Horticulture, Munirabad Page 1 24) coecept black soil it grown any coil

Papaya Patencroping - Tenguninous

## 95% Successare

- 32. Mango is \_\_pollinated)Heterogynous self.byHeterogynous Cross c)Homozygous self d)Homozygous Cros
- 33. Most widely practiced method of grafting in mango is a Inarching b) Veneer c) Side d) Epicotyl grafting
- 34. Mango variety suitable for high density planting is a)Mallika MAmrapali c)Ratna d)Sindhu
- 35. Crops recommended as inter crops in the mango for better monetary benefits are. ABlack Gram-wheat mango b)Tomato-paddy-mango c)Potato - Brinjal -mango xyBrinjal -wheat-mango
- 36. Mango black tip is due to a)Sucking pest pySmoke of brick-kilps c)Fungus Pathogen d)Unknown cause
- 37. Cluster of fruitlets at the tip of the panicle giving an appearance of bunch tip is called. a)Dhurmuka b)Sumuka of humka d)Ahamuka
- 38. Spongy tissue in mango is not caused due to a)Inactivation of ripening enzyme due to high temperature Mutrient deficiency c)post harvest exposure to sun light d)Convective heat
- 39. Spongy tissue can be reduced by a)Use of sod culture b)Mulching c)Harvest mango at 3/4<sup>th</sup> matured a)All
- 40. Paclobutrazol is chemical used in mango cultivation for rectifying Alternate bearing b)Mango NAA) malformation c) Clustering d) Spongy tissue ( Ca) do busine
- 41. Mangosteen is known as a)King of the fruits byQueen of fruits c)Costliest fruits d)Non
- 42. A disorder in Mangosteen, where in these is excessive exudation of latex by branches and fruits pericarps is a. Damboge . b. Famboge He. Gamboge
- 43. Mango Steen is commonly prorogated through a Seeds b)Cuttings c)Grafting d) Air layering
- 44. Which among the following variety of olive is a Pickle type a.Carolea & Coratina c.Corni cobra d.Frontoio
- 45. Olive can be propagated by a. Seeds J. Seeds & cutting c. Cutting & grafting d. All
- 46. Pick the false statement regarding papaya a)Produces fruits throughout the year of Produces more income/ha
- than banana c)Starts bearing in a year cont is a sub opical fruit (wondy fuit, of trippical (substropical) 47. Papaya is commercially propagated by a Seed b)Cutting c)grafting d)Suckers
- 
- 48. Most serious disease in papaya seedling is Mamping off b)Downy mildew c)Powdery mildew d)Rust 49. Intercropping chilli, tomato, brinjal & Lady's finger is not advised with papaya because a)They deplete more plant nutrition b)They have allelopathic effect on papaya of they act as host for viral diseases d)All
- 50. Papaya under low moisture conditions a)Floral sex shift towards male sterility of Floral sex shift towards female sterility c)Both male & female flowers will become sterile d) Non
- 51. Passion fruit is native to a) China b) Mexico c) Australia dy Brazil
- 
- 52: A hybrid of passion fruit varieties Purple x Yellow is a) Ganga b) Yamuna & Kaveri d). Sindhu
- 53. Peaches require heavy & regular pruning because a) To keep pest and disease under control of Fruiting occurs only on previous season's growth c)lt helps in easy plucking and intercultivation d)All the above
- 54, Pick the true statement (in Peach)  $\cancel{p}$  Peaches have a shorter life than most other temperate fruits b) recommended cold storage conditions are -10 to -5°C c) RH for storage 90-95% d) All are true
- 55. Physiological disorder not reported in peach is? a)Sunscald b)Splitting of fruit c)Gammoning of Black tip
- 56. High fertile soils rich in N are not very suitable for Pear growing, as the incidence leads to a) More vegetative growth b)Less fruit production of Pear psylla & fire, blight d)All the above<br>57. Most commonly used clonal rootstock variety in Pear is a Quinee & b) Hardy c)Chin pear d) Non
- 
- 58. Pear trees are trained according to a Modified central leader method b) Modified vertical Head method  $\left( -c \right)$  Kniffin method d)All the above
- 59. Pears are stored for 120-245 days at a 1<sup>-1</sup>°C&85% RH b)-5°C&90 % RH c)-3°C&95% RH d)2°C&85% RH
- 60. Pears is one of the most important a) Nut fruit b) Juicy fruit y Pulpy fruit d) Dry fruit
- 61. Pecan fruit contains \_\_ % of fat a)35% b)50% c)60% xd)70%, N. Foult Cocoa (7. grand flurs 62. Persimmon is considered as the national fruit of AJapan b)Brazi e)China d)Indonesia > kutuq + Ben Buna
- 63. Main sugars present in mature Persimmon flesh is a)Fructose b)Glucose c)Sucrose of Fructose & Glucose 64. The finest fruit of the world is a) Persimmon b)Pecan c) Mango di Mangosteen

Or. Manjunath R, Assistant Professor(Ag, Microbiology), College of Horticulture, Munirabad

Papaya intercroping - Leguminous

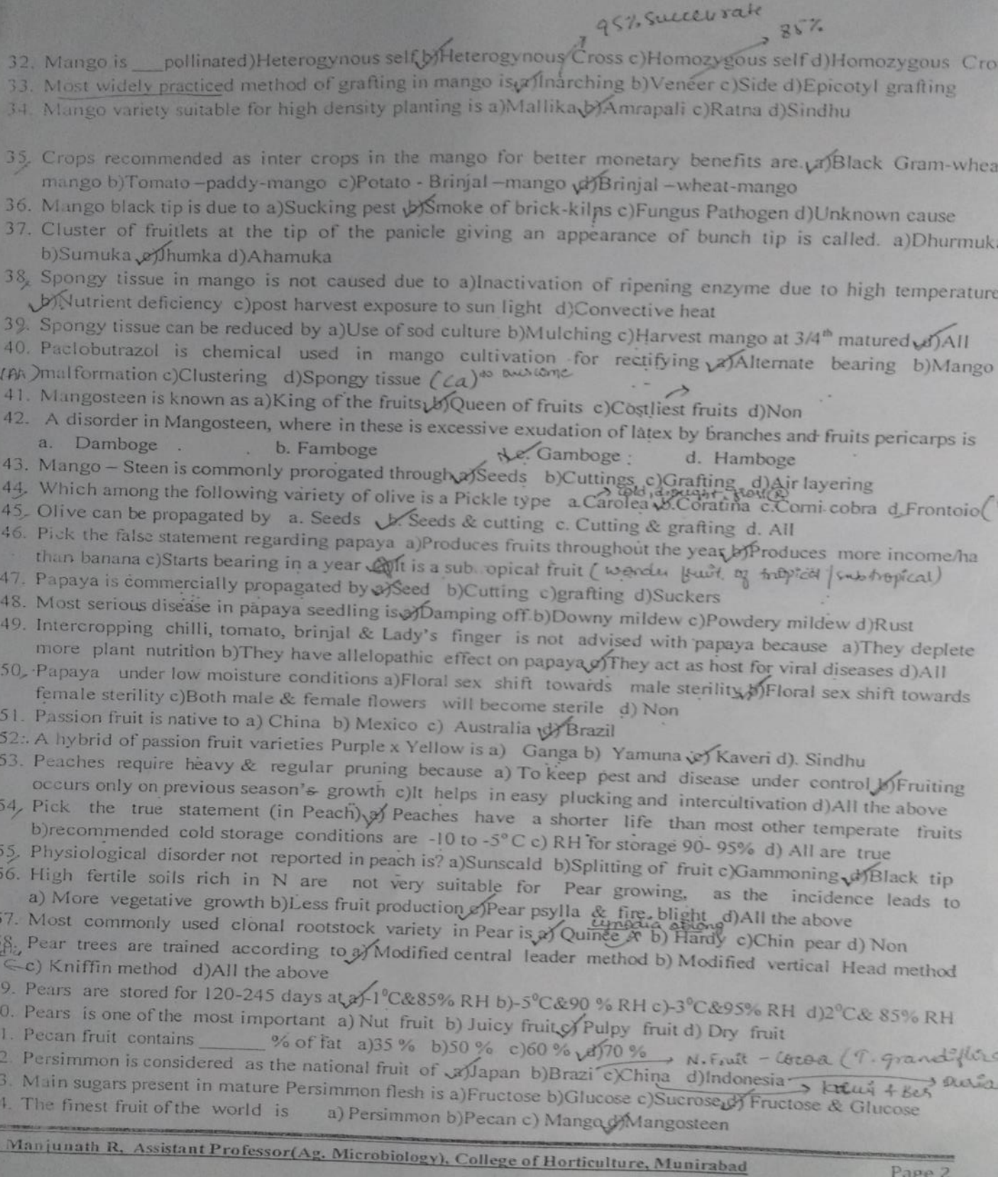

ui<br>x

 $\frac{5}{6}$ 

666

6 Dr.

mum , a , cherme united stays **WWW.LEU** 

- 
- 65. The only fruit where in glucose is in readily available form a) Persimmon b) Pecan c) Mangay DMangaeacen 66. Fruit which is next to apple in importance, acreage, production & varietal diversity among temperate fruits in India is a) Persimmon byPear c)Peach d)Walnut
- 
- 67. Phalsa is native to a India b)China c)Brazil d)Srilanka
- 68. Phalsa is commercially raised through a Seeds b)Cutting c)Grafting d)Layering
- 69. Regard Phalsa, pick the false statement a lt has a good keeping quality b)Grown as intercrop with
- mango aonla, bael & ber c) It is a Bushy plant & cures inflammation and heart disorders d)All the above 70. The origin of pincapple is a) India b) China vy Brazil d) Srilanka
- 
- 71. Bromelin in pineapple is a)Antibiotics UDigestive enzyme c)Growth hormone d)Anti feedant
- 72. Optimum temperature for successful cultivation of pineapple(in °C) is a)12-22 (22°-32 c)15°-25° d)20°-30°C
- 73. Pine apple variety valued for canning is vajKew b) Queen! c) Mauritius d)Lakhar (Seus Faste, N 3 val. 74. The propagation of pine apple is through a) Suckers, b)Slips per Both d)Non + Mid season was table
- 

75. The training in plum trees is a)Closed centre system by Open centre system c) Head Front d) All 76. Northern slopes are generally preferred in cultivation of Plum because af Delay in blooming helps to escape spring frost injury b) very fertile to cultivate c) Pest and disease free zone d) All

- 77. Misshapen fruits in plum is due to deficiency of nutrient a) P b)  $Zn \sqrt{B}$  d)  $Ca$
- 
- 78. Critical stage of irrigation in plum is a) Flowering of Fruit development c)Budding d)All the above 79. Pomegranate is native to a fran b)Brazil c)India d)Malaysia
- 
- 80. Pomegranate grows well under region. a)Arid MSemi-arid c)River basin d)Malnad
- 81. Pomegranate Mridula var. is a progeny of a)Ganesh xGul-e-Shah Red b) Gul-e-Shah Red x Ganesh c)Ganesh x Jyothi d) Jyoti x Ganesh
- 82. Pick the false statement in pomegranate a)difficult to root by cuttings b)One season old cuttings respond more favorably of Air layering is not possible in pomegranate d) cuttings lack root promoting cofactors
- 83. Planting of pomegranate is usually done by aSquare system b) Rectangle c) Diagonal d)Triangle system
- 84. Fruit cracking in pomegranate is due to a) Rise in air temperature during fruit growth b) Deficiency of Ca Bo & K c) Moisture imbalance JAII the above
- 85. Rambutan is native to a)Bhuthan b) Nepal c) India Malaysia peach, plum, pour, plate
- 86. The edible part of Rambutan fruit is a Arils b) Epicarp c)Endocarp d)Nut, Banana
- 87. Mixed plantation of sapota with mango and guava should be avoided because a) competes for space & light b) deprives all the soil fertility reserved for sapota c) fruit fly problem of all the above
- 88, Physiological disorder oblongation of fruits in sapota is due to ponigh temperature & Rainfall during during flowering flowering b)P & K deficiency c) water stress d) all the above
- 89, the most adapted temperature fruits to the warmer climate is a peach b) plum c)almond d)apricot
- 90. All the cultivated varieties of strawberry are a) Haploids b)Diploids c) Hexaploids of Octaploids
- 91. Straw berry is commercially propagated by a)Suckers by Runner c) Seeds d) Cuttings
- 92. Pick the false state (in sweet orange) a) largest citrus fruit cultivated in India b) max area in Andhra Pradesh c) average temperature for growth is  $16^{\circ}$ -20 $^{\circ}$ C d) quality of fruit is very good under semi arid conditions
- 93. Pine apple, Blood Red, Satgudi are cultivars of a) banana b) Apple of sweet orange d) walnut
- 94. Walnut is a temperate nut fruit under family a)Punicaceae Muglandaceae c)Bromeleaceae d) Walnutaceae 95. The scientific name of Plum is a) Prunus persica  $\forall P$ , salicina c) P. dulcis d) P. armenica Apricot
- 
- 96. Mat

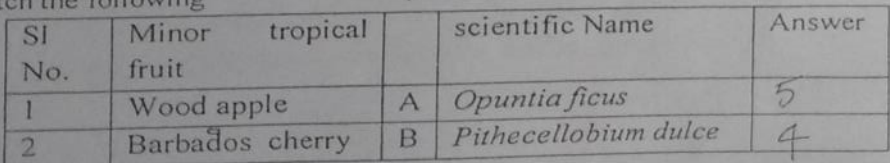

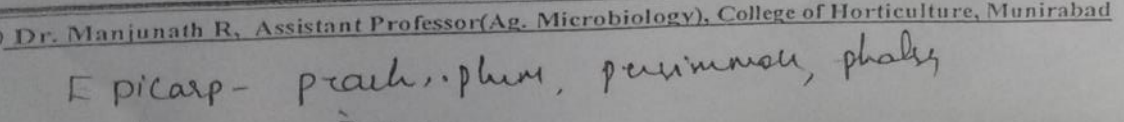

Page 3

Google in search-Bharsar students or Anilrana13014

Endocard Barang

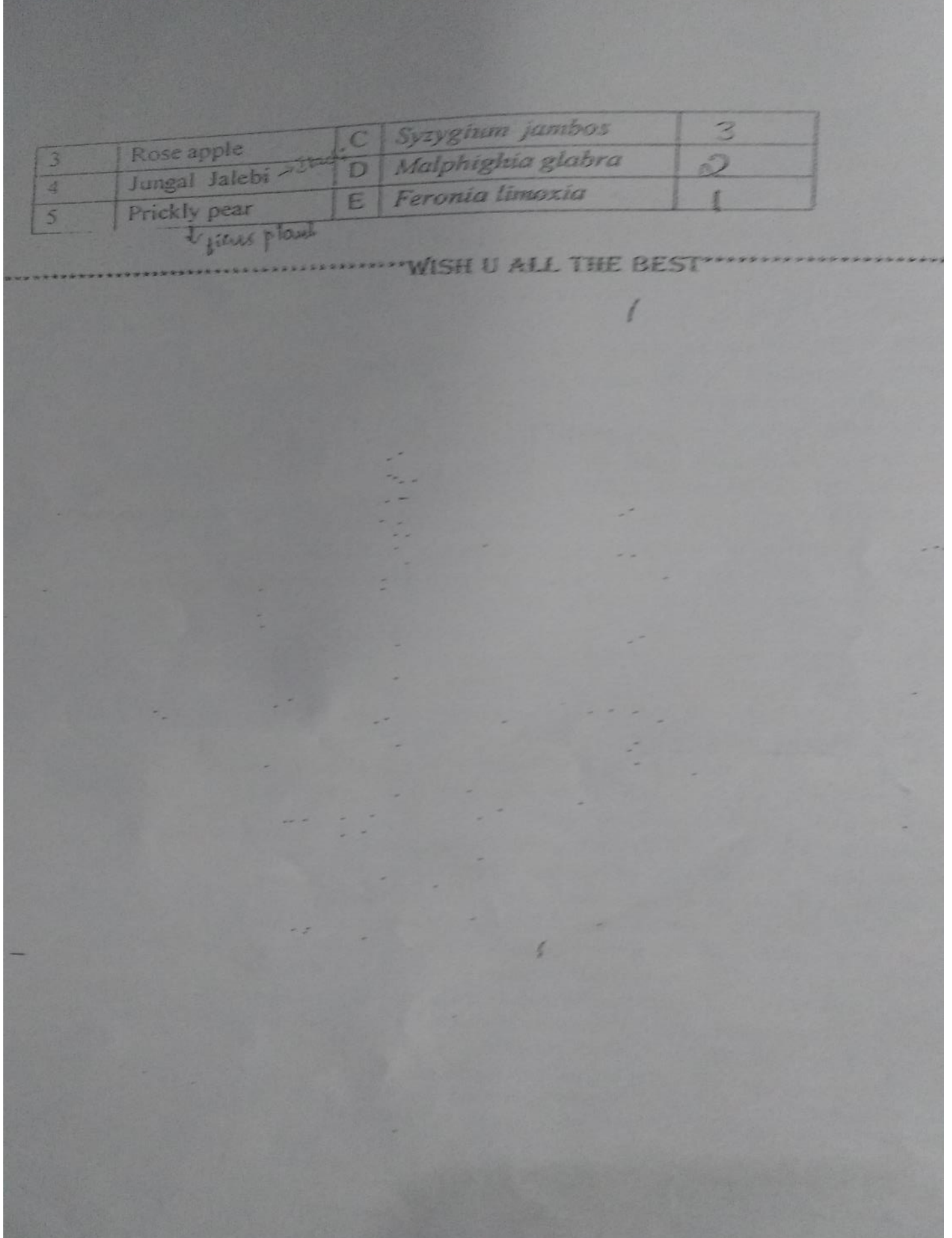